# Introduction à la théorie des sondages -Cours 2

### Thomas Merly-Alpa <thomas.merly-alpa@insee.fr>

INSEE, département des méthodes statistiques

### 23 janvier 2017

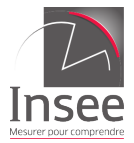

1 / 89

 $209$ 

# **Organisation**

- 8 cours, 4 TD en demi-groupes
- $\bullet$  1/3 de la note : devoir maison à rendre le 27 février
- 2/3 de la note : examen final le 20 mars
- 2 intervenants :
	- Thomas Merly-Alpa <thomas.merly-alpa@insee.fr>

2 / 89

 $\Omega$ 

イロメ イ何 メ イヨメ イヨメーヨー

- Martin Chevalier <martin.chevalier@insee.fr>
- **e** Les slides et TD du cours sont à l'adresse <http://nc233.com/teaching>

## Principe du sondage

**Objectif** Construire un estimateur  $\Phi(Y)$  d'une variable Y à partir d'un échantillon s de taille n tiré dans une population  $U$  de taille N.

**Plan de sondage** On définit un plan de sondage  $p$  comme une loi de probabilité sur l'ensemble des échantillons possibles  $S$ .

Exemple :  $U = \{1, 2, 3\}$ . On définit le plan de sondage  $p_1$  par :

$$
p_1(\{1\}) = p_1(\{2\}) = p_1(\{3\}) = 0
$$
  

$$
p_1(\{1,2\}) = 0, 5 \quad p_1(\{1,3\}) = 0, 2 \quad p_1(\{2,3\}) = 0, 2
$$
  

$$
p_1(\{1,2,3\}) = 0, 1
$$

**Remarque**  $p_1$  n'est pas un plan de sondage de taille fixe.

# Probabilités d'inclusion

Le plan de sondage permet de déterminer des probabilités d'inclusion pour chaque unité de la population.

Probabilité d'inclusion simple  $\pi_k = \sum_{s \in \mathcal{S}} \delta_k p(s)$ 

Probabilité d'inclusion double  $\pi_{k,l} = \sum_{s \in \mathcal{S}} \delta_k \delta_l \rho(s)$ 

4 / 89

**KOD KAD KED KED E VAN** 

avec  $\delta_k(s) = \mathbf{1}(k \in s)$ 

Enfin, on note  $\Delta_{kl} = \pi_{kl} - \pi_k \pi_l$ .

# <span id="page-4-0"></span>Sommaire

### 1 Stratégie d'estimation

- [L'estimateur plugin](#page-6-0)
- [L'estimateur d'Horvitz-Thompson](#page-14-0)
- o L'estimateur de Hájek
- [Recherche d'un estimateur optimal](#page-32-0)
- 2 Sondage aléatoire simple
	- **•** Définitions
	- Réaliser un tirage
- 3 [Estimation dans un SAS](#page-48-0)
	- [Estimation d'un total](#page-49-0)
	- **[Estimation d'une proportion](#page-57-0)**
	- [Echantillonnage dans le temps](#page-67-0)
	- **•** [Estimation sur un domaine](#page-73-0)
	- [Estimation d'un ratio](#page-86-0)

[L'estimateur d'Horvitz-Thompson](#page-14-0) L'estimateur de Hájek<br>Recherche d'un <mark>estimateur optima</mark>l

# <span id="page-5-0"></span>Chapitre 1

## Stratégie d'estimation

K ロ ▶ K @ ▶ K 결 ▶ K 결 ▶ │ 결  $2990$ 6 / 89

<span id="page-6-0"></span>Stratégie d'estimation<br>Sondage aléatoire simple<br>[Estimation dans un SAS](#page-48-0)

[L'estimateur plugin](#page-6-0) [L'estimateur d'Horvitz-Thompson](#page-14-0) L'estimateur de Hájek<br>Recherche d'un <mark>estimateur optima</mark>l

### Partie 1

### [L'estimateur plugin](#page-6-0)

K ロ X K @ X K 등 X K 등 X … 등  $299$ 7 / 89

[L'estimateur plugin](#page-6-0) [L'estimateur d'Horvitz-Thompson](#page-14-0) [Recherche d'un estimateur optimal](#page-32-0)

8 / 89

 $209$ 

K ロ X K @ X K 등 X K 등 X … 등

# L'estimation "plugin"

Pour l'estimation du total et de la moyenne d'une variable Y, l'estimateur plugin s'écrit :

$$
\hat{T}(Y)_{plugin} = \sum_{k \in S} y_k
$$

$$
\hat{\bar{y}}_{plugin} = \frac{1}{n} \sum_{k \in S} y_k
$$

[L'estimateur plugin](#page-6-0) [L'estimateur d'Horvitz-Thompson](#page-14-0) L'estimateur de Hájek [Recherche d'un estimateur optimal](#page-32-0)

9 / 89

イロン イ団ン イミン イミン 一店

# L'estimation "plugin"

En général, l'estimation plugin est biaisée :

$$
\mathbb{E}(\hat{\Phi}_{\text{plugin}}) = \sum_{s} p(s) \cdot \hat{\Phi}(s)
$$

$$
\neq \Phi
$$

 $\mathbb{E}(\hat{\Phi})$  est la valeur moyenne de  $\hat{\Phi}$  obtenue avec le plan de sondage considéré sur tous les échantillons possibles.

[L'estimateur plugin](#page-6-0) [L'estimateur d'Horvitz-Thompson](#page-14-0) L'estimateur de Háiek [Recherche d'un estimateur optimal](#page-32-0)

10 / 89

K ロ ▶ K @ ▶ K 할 ▶ K 할 ▶ ( 할 ) X 9 Q Q

# Exemple d'estimation plug-in

Un exemple : étude du temps quotidien passé sur Internet :

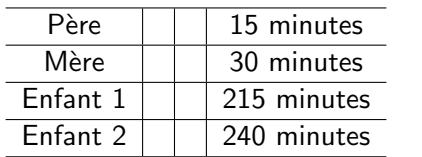

Vraie moyenne : 125 minutes.

[L'estimateur plugin](#page-6-0) [L'estimateur d'Horvitz-Thompson](#page-14-0) L'estimateur de Háiek [Recherche d'un estimateur optimal](#page-32-0)

11 / 89

**KO > KA > KE > KE > E + MAC** 

# Exemple d'estimation plug-in

On interroge les deux parents, et un des enfants au hasard.

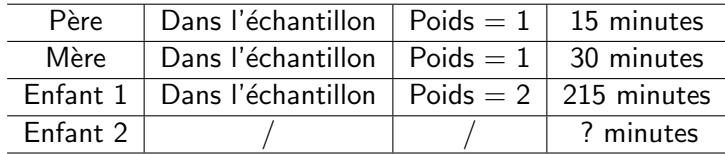

Estimateur plug-in :  $15 + 30 + 215 / 3 \approx 87$  minutes

[L'estimateur plugin](#page-6-0) [L'estimateur d'Horvitz-Thompson](#page-14-0) L'estimateur de Hájek [Recherche d'un estimateur optimal](#page-32-0)

# Exemple d'estimation plug-in

On interroge les deux parents, et un des enfants au hasard.

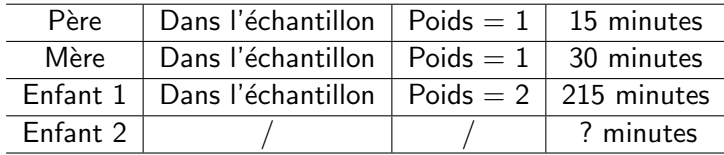

Estimateur plug-in :  $15 + 30 + 215 / 3 \approx 87$  minutes Estimateur pondéré :  $15 + 30 + 2*215 / 4 = 118,75$  minutes

[L'estimateur plugin](#page-6-0) [L'estimateur d'Horvitz-Thompson](#page-14-0) L'estimateur de Háiek [Recherche d'un estimateur optimal](#page-32-0)

12 / 89

**KO > KA > KE > KE > E + MAC** 

# Exemple d'estimation plug-in

On interroge les deux parents, et un des enfants au hasard.

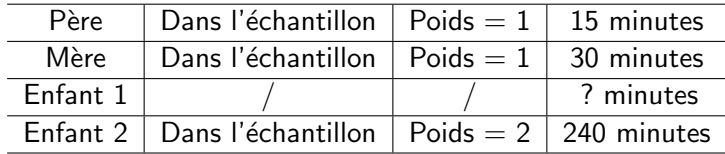

Estimateur plug-in :  $15 + 30 + 240 / 3 = 95$  minutes

[L'estimateur plugin](#page-6-0) [L'estimateur d'Horvitz-Thompson](#page-14-0) L'estimateur de Hájek [Recherche d'un estimateur optimal](#page-32-0)

# <span id="page-13-0"></span>Exemple d'estimation plug-in

On interroge les deux parents, et un des enfants au hasard.

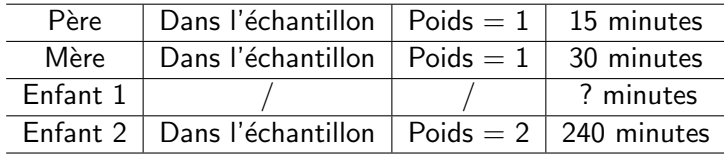

Estimateur plug-in :  $15 + 30 + 240 / 3 = 95$  minutes Estimateur pondéré :  $15 + 30 + 2*240 / 4 = 131,25$  minutes

[L'estimateur d'Horvitz-Thompson](#page-14-0) L'estimateur de Hájek<br>Recherche d'un <mark>estimateur optima</mark>l

### Partie 2

#### <span id="page-14-0"></span>[L'estimateur d'Horvitz-Thompson](#page-14-0)

K ロ ▶ K @ ▶ K 할 ▶ K 할 ▶ → 할 → 9 Q @ 13 / 89

[L'estimateur plugin](#page-6-0) [L'estimateur d'Horvitz-Thompson](#page-14-0) L'estimateur de Háiek [Recherche d'un estimateur optimal](#page-32-0)

# Définition

#### Définition

L'estimateur d'Horvitz-Thompson (ou  $\pi$ -estimateur) est défini :

pour un total: 
$$
\hat{T}_{y\pi} = \sum_{k \in S} \frac{y_k}{\pi_k}
$$

\npour une moyenne: 
$$
\hat{y}_{\pi} = \frac{1}{N} \sum_{k \in S} \frac{y_k}{\pi_k}
$$

C'est donc un estimateur pondéré utilisant les poids  $w_k = \frac{1}{\pi}$  $\pi_k$ 

> K ロンス 御 > ス ヨ > ス ヨ > ニ ヨ  $\Omega$ 14 / 89

[L'estimateur plugin](#page-6-0) [L'estimateur d'Horvitz-Thompson](#page-14-0) L'estimateur de Hájek [Recherche d'un estimateur optimal](#page-32-0)

15 / 89

 $\Omega$ 

 $\mathcal{A} \otimes \mathcal{A} \rightarrow \mathcal{A} \otimes \mathcal{B} \rightarrow \mathcal{A} \otimes \mathcal{B} \rightarrow \mathcal{A} \otimes \mathcal{B} \rightarrow \mathcal{A} \otimes \mathcal{B}$ 

# Estimation sans biais

#### Théorème

 $Si \forall k \in \mathcal{U}, \pi_k > 0$ , alors l'estimateur d'Horvitz-Thompson est sans biais pour le total et la moyenne.

La condition signifie que toutes les unités de la population ont une chance non nulle d'être dans l'échantillon.

Stratégie d'estimation<br>Sondage aléatoire simple<br>[Estimation dans un SAS](#page-48-0)

[L'estimateur d'Horvitz-Thompson](#page-14-0) L'estimateur de Hájek<br>Recherche d'un <mark>estimateur optima</mark>l

## Estimation sans biais

#### Démonstration.

$$
\mathbb{E}[\hat{\mathbf{T}}_{y\pi}] = \mathbb{E}\left[\sum_{k \in \mathbf{s}} \frac{y_k}{\pi_k}\right]
$$

$$
= \mathbb{E}\left[\sum_{k \in \mathcal{U}} \frac{y_k \delta_k}{\pi_k}\right]
$$

$$
= \sum_{k \in \mathcal{U}} \frac{y_k \mathbb{E}[\delta_k]}{\pi_k}
$$

$$
= \sum_{k \in \mathcal{U}} y_k
$$

$$
= \mathbf{T}(y)
$$

 $2990$ 16 / 89

[L'estimateur plugin](#page-6-0) [L'estimateur d'Horvitz-Thompson](#page-14-0) L'estimateur de Háiek [Recherche d'un estimateur optimal](#page-32-0)

17 / 89

K ロ ▶ K @ ▶ K 할 ▶ K 할 ▶ ( 할 ) X 9 Q Q

# Rappel : Variance / Précision

$$
\text{Var}(\hat{\Phi}) = \sum_{s} p(s) \cdot \left[ \mathbb{E}(\hat{\Phi}) - \hat{\Phi}(s) \right]^2
$$

C'est une mesure de la dispersion des valeurs  $\hat{\Phi}(s)$  autour de leur moyenne.

[L'estimateur plugin](#page-6-0) [L'estimateur d'Horvitz-Thompson](#page-14-0) L'estimateur de Háiek [Recherche d'un estimateur optimal](#page-32-0)

18 / 89

 $\Omega$ 

K ロ ▶ K 個 ▶ K 결 ▶ K 결 ▶ ○ 결

## Variance de l'estimateur de Horvitz-Thompson

#### Propriété

La variance de l'estimateur de Horvitz-Thompson s'écrit :

$$
\operatorname{Var}[\hat{\mathrm{T}}_{y\pi}] = \sum_{k \in \mathcal{U}} \sum_{l \in \mathcal{U}} \frac{y_k y_l}{\pi_k \pi_l} \Delta_{kl}
$$

$$
(\text{oi}: \Delta_{kl} = \pi_{kl} - \pi_k \pi_l)
$$

[L'estimateur plugin](#page-6-0) [L'estimateur d'Horvitz-Thompson](#page-14-0) L'estimateur de Háiek [Recherche d'un estimateur optimal](#page-32-0)

## Variance de l'estimateur de Horvitz-Thompson

#### Démonstration.

$$
\begin{split} \text{Var}(\hat{\mathbf{t}}_{\mathbf{y}\pi}) &= \text{Var}(\sum_{\mathbf{k}\in\mathbf{U}} \frac{\mathbf{y}_{\mathbf{k}}}{\pi_{\mathbf{k}}} \delta_{\mathbf{k}}) \\ &= \sum_{k\in\mathbf{U}} \frac{\mathbf{y}_{k}^{2}}{\pi_{k}^{2}} \text{Var}(\delta_{\mathbf{k}}) + \sum_{\mathbf{k}\in\mathbf{U}} \sum_{\mathbf{l}\in\mathbf{U},\mathbf{l}\neq\mathbf{k}} \frac{\mathbf{y}_{\mathbf{k}}}{\pi_{\mathbf{k}}} \frac{\mathbf{y}_{\mathbf{l}}}{\pi_{\mathbf{l}}} \text{Cov}(\delta_{\mathbf{k}}, \delta_{\mathbf{l}}) \\ &= \sum_{k\in\mathbf{U}} \frac{\mathbf{y}_{k}^{2}}{\pi_{k}^{2}} \pi_{k} \cdot (1 - \pi_{k}) + \sum_{k\in\mathbf{U}} \sum_{l\in\mathbf{U},l\neq k} \frac{\mathbf{y}_{k}}{\pi_{k}} \frac{\mathbf{y}_{l}}{\pi_{l}} (\pi_{k l} - \pi_{k} \pi_{l}) \\ &= \sum_{k,l\in\mathbf{U}} \frac{\mathbf{y}_{k}}{\pi_{k}} \frac{\mathbf{y}_{l}}{\pi_{l}} \Delta_{kl} \end{split}
$$

19 / 89

[L'estimateur plugin](#page-6-0) [L'estimateur d'Horvitz-Thompson](#page-14-0) L'estimateur de Hájek [Recherche d'un estimateur optimal](#page-32-0)

## <span id="page-21-0"></span>Variance pour un plan de taille fixe

#### Propriété

Si le plan de sondage est de taille fixe (formule de Yates-Grundy) :

$$
\mathrm{Var}(\hat{t}_{y\pi})=-\frac{1}{2}\sum_{k\in U}\sum_{l\in U,l\neq k}(\frac{y_k}{\pi_k}-\frac{y_l}{\pi_l})^2\Delta_{kl}
$$

K ロンス 御 > ス ヨ > ス ヨ > ニ ヨ  $2090$ 20 / 89

[L'estimateur plugin](#page-6-0) [L'estimateur d'Horvitz-Thompson](#page-14-0) L'estimateur de Hájek [Recherche d'un estimateur optimal](#page-32-0)

## <span id="page-22-0"></span>Variance de l'estimateur de Horvitz-Thompson

#### Démonstration.

Découle de la formule de Horwitz-Thompson quand le plan de sondage est de taille fixe. Pour démontrer la formule, il vaut mieux procéder à rebours :

$$
-\frac{1}{2}\sum_{k\in U}\sum_{l\in U, l\neq k}(\frac{y_k}{\pi_k}-\frac{y_l}{\pi_l})^2\Delta_{kl}
$$
  
\n
$$
=\frac{1}{2}\sum_{k\in U}\sum_{l\in U, l\neq k}(\frac{y_k}{\pi_k}-\frac{y_l}{\pi_l})^2(\pi_k\pi_l-\pi_{kl})
$$
  
\n
$$
=\frac{1}{2}\sum_{k\in U}\sum_{l\in U, l\neq k}(\frac{y_k^2}{\pi_k^2}+\frac{y_l^2}{\pi_l^2}-2\frac{y_ky_l}{\pi_k\pi_l})(\pi_k\pi_l-\pi_{kl})
$$
  
\n
$$
=\sum_{k\in U}\sum_{l\in U, l\neq k}\frac{y_k^2}{\pi_k^2}(\pi_k\pi_l-\pi_{kl})-\sum_{k\in U}\sum_{l\in U, l\neq k}y_ky_l(1-\frac{\pi_{kl}}{\pi_k\pi_l})
$$
  
\n
$$
=\sum_{k\in U}\frac{y_k^2}{\pi_k}(\sum_{l\in U, l\neq k}\pi_l-\frac{1}{\pi_k}\frac{y_k^2}{\pi_k}\pi_{kl})-\sum_{k\in U}\sum_{l\in U, l\neq k}y_ky_l(1-\frac{\pi_{kl}}{\pi_k\pi_l})
$$

[L'estimateur plugin](#page-6-0) [L'estimateur d'Horvitz-Thompson](#page-14-0) L'estimateur de Hájek [Recherche d'un estimateur optimal](#page-32-0)

22 / 89

## <span id="page-23-0"></span>Variance de l'estimateur de Horvitz-Thompson

#### Démonstration.

· · ·

Or, d'après le cours 1, on a dans le cas taille fixe :  $\sum_{k\in U}\pi_k = n$  et  $\sum_{k\in U}\mu_{k}$   $\pi_{k} = \pi_{k}(n-1)$ , cela donne :  $\tau_{l\in U, l\neq k}$   $\pi_{kl}=\pi_k(n-1)$ , cela donne :

$$
-\frac{1}{2} \sum_{k \in U} \sum_{l \in U, l \neq k} (\frac{y_k}{\pi_k} - \frac{y_l}{\pi_l})^2 \Delta_{kl}
$$
  
= 
$$
\sum_{k \in U} \frac{y_k^2}{\pi_k} (n - \pi_k - \frac{\pi_k (n-1)}{\pi_k}) - \sum_{k \in U} \sum_{l \in U, l \neq k} y_k y_l (1 - \frac{\pi_{kl}}{\pi_k \pi_l})
$$
  
= 
$$
\sum_{k \in U} \frac{y_k^2}{\pi_k^2} \pi_k (1 - \pi_k) - \sum_{k \in U} \sum_{l \in U, l \neq k} \frac{y_k y_l}{\pi_k \pi_l} (\pi_k \pi_l - \pi_k)
$$
  
= 
$$
\sum_{k,l \in U} \frac{y_k}{\pi_k} \frac{y_l}{\pi_l} \Delta_{kl}
$$

Et on retombe bien sur la formule d'Horvitz-Thomp[son](#page-22-0).

[L'estimateur plugin](#page-6-0) [L'estimateur d'Horvitz-Thompson](#page-14-0) L'estimateur de Hájek [Recherche d'un estimateur optimal](#page-32-0)

## Estimation de variance

Les quantités précédentes sont les **vraies variances**. On peut utiliser les estimateurs suivants, qui sont sans biais dès lors que  $\forall k, l, \pi_{kl} > 0$ :

$$
\hat{\text{Var}}(\hat{t}_{y\pi}) = \sum_{k \in \mathcal{s}} \frac{y_k^2}{\pi_k^2} (1 - \pi_k) - \sum_{k \in \mathcal{s}} \sum_{l \in \mathcal{s}, l \neq k} \frac{y_k y_l}{\pi_k \pi_l \pi_{kl}} (\pi_k \pi_l - \pi_{kl})
$$

Pour un plan de taille fixe :

$$
\hat{\text{Var}}(\hat{t}_{\text{y}\pi}) = -\frac{1}{2} \sum_{k \in \mathsf{s}} \sum_{l \in \mathsf{s}, l \neq k} \left( \frac{y_k}{\pi_k} - \frac{y_l}{\pi_l} \right)^2 \frac{\pi_k \pi_l - \pi_{kl}}{\pi_{kl}}
$$

**KORK EX KEY A BY A GAA** 23 / 89

[L'estimateur plugin](#page-6-0) [L'estimateur d'Horvitz-Thompson](#page-14-0) L'estimateur de Háiek [Recherche d'un estimateur optimal](#page-32-0)

24 / 89

 $\Omega$ 

K ロ X K @ X K 경 X X 경 X X 경

 $R$ emarque : si le plan de sondage ne vérifie pas :

$$
\forall k \neq l \in \mathcal{U}, \pi_{kl} - \pi_k \pi_l \geq 0
$$

(condition de Sen-Yates-Grundy), ces estimateurs de variance peuvent prendre des valeurs négatives.

[L'estimateur plugin](#page-6-0) [L'estimateur d'Horvitz-Thompson](#page-14-0) L'estimateur de Hájek [Recherche d'un estimateur optimal](#page-32-0)

25 / 89

**KORK REPARED REMARK** 

Construction d'un intervalle de confiance

- On fait l'hypothèse :  $\hat{\Phi}(s) \sim \mathcal{N}(\Phi, \text{Var}(\Phi))$
- L'intervalle de confiance à  $95\%$  est défini par :

$$
\textit{IC}_{95\%} = \left[\hat{\Phi} - 2\sigma(\hat{\Phi}); \hat{\Phi} + 2\sigma(\hat{\Phi})\right]
$$

L'intervalle de confiance estimé est défini par :

$$
\hat{\mathcal{IC}}_{95\%} = \left[ \hat{\Phi} - 2\hat{\sigma}(\hat{\Phi}); \hat{\Phi} + 2\hat{\sigma}(\hat{\Phi}) \right]
$$

[L'estimateur plugin](#page-6-0) [L'estimateur d'Horvitz-Thompson](#page-14-0) L'estimateur de Hájek [Recherche d'un estimateur optimal](#page-32-0)

## <span id="page-27-0"></span>Construction d'un intervalle de confiance

Pour l'estimateur de variance de l'estimateur d'Horvitz-Thompson pour un plan à taille fixe, cela revient à calculer :

La borne inférieure de l'intervalle de confiance

$$
\sum_{k \in \mathsf{s}} \frac{y_k}{\pi_k} - 2\sqrt{\frac{1}{2}\sum_{k \in \mathsf{s}}\sum_{l \in \mathsf{s}, l \neq k} \left(\frac{y_k}{\pi_k} - \frac{y_l}{\pi_l}\right)^2 \left(1 - \frac{\pi_k \pi_l}{\pi_{kl}}\right)}
$$

et la borne supérieure de l'intervalle de confiance

$$
\sum_{k \in s} \frac{y_k}{\pi_k} + 2\sqrt{\frac{1}{2} \sum_{k \in s} \sum_{l \in s, l \neq k} \left(\frac{y_k}{\pi_k} - \frac{y_l}{\pi_l}\right)^2 \left(1 - \frac{\pi_k \pi_l}{\pi_{kl}}\right)}
$$

K ロ ▶ K @ ▶ K 글 ▶ K 글 ▶ │ 글 │ ◆) Q Q 26 / 89

<span id="page-28-0"></span>[L'estimateur plugin](#page-6-0) [L'estimateur d'Horvitz-Thompson](#page-14-0) L'<mark>estimateur de Hájek</mark><br>[Recherche d'un estimateur optimal](#page-32-0)

### Partie 3

### L'estimateur de Hájek

K ロ ▶ K @ ▶ K 할 ▶ K 할 ▶ 이 할 → 9 Q @ 27 / 89

[L'estimateur plugin](#page-6-0) [L'estimateur d'Horvitz-Thompson](#page-14-0) L'estimateur de Hájek [Recherche d'un estimateur optimal](#page-32-0)

28 / 89

 $\Omega$ 

 $\mathcal{A} \otimes \mathcal{A} \rightarrow \mathcal{A} \otimes \mathcal{B} \rightarrow \mathcal{A} \otimes \mathcal{B} \rightarrow \mathcal{A} \otimes \mathcal{B} \rightarrow \mathcal{A} \otimes \mathcal{B}$ 

# Définition

L'estimateur de Horvitz-Thompson de la moyenne nécessite la connaissance de  $N$ , la taille de la population. Si on ne la connaît pas, on peut utiliser dans ce cas l'estimateur de Hájek :

$$
\hat{\bar{y}}_H = \frac{\sum_{k \in s} \frac{y_k}{\pi_k}}{\sum_{k \in s} \frac{1}{\pi_k}}
$$

[L'estimateur d'Horvitz-Thompson](#page-14-0) L'<mark>estimateur de Hájek</mark><br>[Recherche d'un estimateur optimal](#page-32-0)

# Propriété

L'estimateur de Hájek est biaisé, mais en général, le biais est négligeable.

[L'estimateur plugin](#page-6-0) [L'estimateur d'Horvitz-Thompson](#page-14-0) L'estimateur de Hájek [Recherche d'un estimateur optimal](#page-32-0)

30 / 89

K ロ ▶ K 個 ▶ K 글 ▶ K 글 ▶ │ 글 │ ◆) Q (◇

## Estimateur de Hájek du total

L'estimateur de Hájek peut être utilisé pour estimer un total :

$$
T(Y)_{H} = N \cdot \frac{\sum_{k \in S} \frac{y_k}{\pi_k}}{\sum_{k \in S} \frac{1}{\pi_k}}
$$

... mais cela impose de connaître N.

[L'estimateur d'Horvitz-Thompson](#page-14-0) [Recherche d'un estimateur optimal](#page-32-0)

### Partie 4

### <span id="page-32-0"></span>[Recherche d'un estimateur optimal](#page-32-0)

K ロ ▶ K @ ▶ K 할 ▶ K 할 ▶ 이 할 → 9 Q @ 31 / 89

[L'estimateur plugin](#page-6-0) [L'estimateur d'Horvitz-Thompson](#page-14-0) L'estimateur de Háiek [Recherche d'un estimateur optimal](#page-32-0)

# Estimateur de Horvitz-Thompson

L'estimateur de Horvitz-Thompson constitue le fondement de l'estimation par sondage (même si d'autres estimateurs peuvent être utilisés, la logique de construction découle souvent de celle de Horvitz-Thompson, voir cours suivants)

[L'estimateur plugin](#page-6-0) [L'estimateur d'Horvitz-Thompson](#page-14-0) L'estimateur de Háiek [Recherche d'un estimateur optimal](#page-32-0)

33 / 89

K ロ ▶ K @ ▶ K 할 ▶ K 할 ▶ ( 할 ) X 9 Q Q

## Estimateur de Horvitz-Thompson

L'estimateur de Horvitz-Thompson n'est pas le seul estimateur sans biais.

[L'estimateur plugin](#page-6-0) [L'estimateur d'Horvitz-Thompson](#page-14-0) L'estimateur de Háiek [Recherche d'un estimateur optimal](#page-32-0)

34 / 89

# Recherche d'optimalité

Existe-t-il un estimateur optimal en sondages ?

Question centrale pour les théoriciens des sondages dans les années 1950 `a 1970 : Godambe, Hanurav, Basu, etc.

Difficile à répondre car cela dépend de la population, de la taille d'échantillon, des concepts mesurés...
# <span id="page-36-0"></span>Chapitre 2

# Sondage aléatoire simple

K ロ X K @ X K 등 X K 등 X … 등  $\Omega$ 35 / 89

<span id="page-37-0"></span>**Définitions** 

#### Partie 1

#### **Définitions**

K ロ ▶ K @ ▶ K 할 ▶ K 할 ▶ 이 할 → 9 Q @  $36/89$ 

Définitions Réaliser un tirage

# Définition

Sondage aléatoire simple sans remise (SAS) de taille n : plan de sondage sans remise de taille fixe n tel que tous les échantillons de taille n ont la même probabilité d'être tirés. Cette probabilité vaut :

$$
p(s) = \frac{1}{\binom{N}{n}} \qquad \text{si } |s| = n
$$
  
= 0 \qquad \text{sinon.}

On note le taux de sondage :  $f = \frac{n}{\Delta}$ N

> **KORK REPARE PROGRAMMENT** 37 / 89

**Définitions** Réaliser un tirage

**KOD KAD KED KED E VAN** 

38 / 89

# Un petit rappel

Combien vaut  $\binom{N}{n}$ ? On rappelle que cette notation, *n* parmi *N*, signifie "le nombre de façons de choisir  $n$  éléments parmi  $N$ ", noté aussi  $C_N^n$ . On a ainsi :

$$
\binom{N}{n} = \frac{N!}{n!(N-n)!}
$$

où  $n! = 1 \times 2 \times 3 \times \ldots \times n$ .

Stratégie d'estimation<br>Sondage aléatoire simple<br>[Estimation dans un SAS](#page-48-0)

Définitions

39 / 89

K ロ ▶ K @ ▶ K 할 ▶ K 할 ▶ 이 할 → 9 Q @

# Probabilités d'inclusion

$$
\forall k \in \mathcal{U}, \pi_k = \mathbb{P}(k \in s) = \frac{n}{N} = f
$$
  

$$
\forall k \neq l \in \mathcal{U}, \pi_{k,l} = \mathbb{P}(k \land l \in s) = \frac{n(n-1)}{N(N-1)}
$$

Stratégie d'estimation<br><mark>Sondage aléatoire simple</mark> [Estimation dans un SAS](#page-48-0)

Définitions

## **Notations**

On note, dans la population :

Total : 
$$
T(Y) = \sum_{k \in \mathcal{U}} Y_k
$$
  
\nMoyenne :  $\overline{Y} = \frac{1}{N} \sum_{k \in \mathcal{U}} Y_k$   
\nVariance empirique (dispersion) :  $S^2 = \frac{1}{N-1} \sum_{k \in \mathcal{U}} (Y_k - \overline{Y})^2$ 

K ロ X K @ X K 등 X K 등 X … 등  $OQ$ 40 / 89

Définitions

## **Notations**

On note, dans l'échantillon s :

Total : 
$$
n\bar{y} = \sum_{k \in s} y_k
$$
  
Moyenne :  $\bar{y} = \frac{1}{n} \sum_{k \in s} y_k$   
Variance empirique (dispersion) :  $s^2 = \frac{1}{n-1} \sum_{k \in s} (y_k - \bar{y})^2$ 

K ロ ▶ K @ ▶ K 할 ▶ K 할 ▶ → 할 → 9 Q @ 41 / 89

<span id="page-43-0"></span>Réaliser un tirage

#### Partie 2

#### Réaliser un tirage

K ロ > K @ > K 할 > K 할 > 1 할 : ⊙ Q Q^  $42/89$ 

Réaliser un tirage

# Tirage aléatoire simple

Comment procéder en pratique pour tirer un échantillon ? Il y a plusieurs possibilités.

- En R, par exemple, on peut utiliser la fonction sample qui réalise un sondage aléatoire simple.
- Sinon, le moyen le plus simple consiste à trier la population complètement au hasard, et choisir les  $n$  premiers individus.

43 / 89

KED KAP KED KED E VAA

Réaliser un tirage

## Tirage aléatoire simple

Comment trier aléatoirement une population?

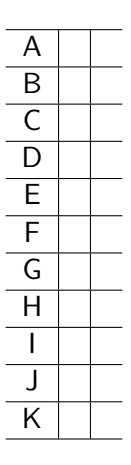

Réaliser un tirage

### Tirage aléatoire simple

On génère pour chaque individu une variable aléatoire uniforme, entre 0 et 1.

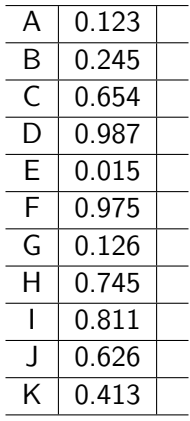

K ロ ▶ K @ ▶ K 할 ▶ K 할 ▶ → 할 → 9 Q @ 45 / 89

Réaliser un tirage

## Tirage aléatoire simple

On trie la population sur cette variable, et on prend les  $n = 4$ premiers (par exemple)

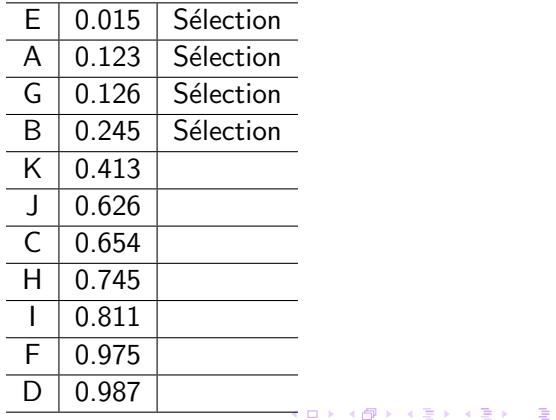

 $\Omega$ 46 / 89

[Estimation d'un total](#page-49-0) [Estimation d'une proportion](#page-57-0) [Echantillonnage dans le temps](#page-67-0) ´ [Estimation sur un domaine](#page-73-0) [Estimation d'un ratio](#page-86-0)

# <span id="page-48-0"></span>Chapitre 3

# [Estimation dans un SAS](#page-48-0)

K ロ X K @ X K 등 X K 등 X … 등  $QQ$ 47 / 89

<span id="page-49-0"></span>[Estimation d'un total](#page-49-0)

[Estimation d'une proportion](#page-57-0) [Echantillonnage dans le temps](#page-67-0) ´ [Estimation sur un domaine](#page-73-0) [Estimation d'un ratio](#page-86-0)

#### Partie 1

#### [Estimation d'un total](#page-49-0)

K ロ ▶ K @ ▶ K 할 ▶ K 할 ▶ 이 할 → 9 Q @ 48 / 89

[Estimation d'un total](#page-49-0) [Estimation d'une proportion](#page-57-0) [Echantillonnage dans le temps](#page-67-0) ´ [Estimation sur un domaine](#page-73-0) [Estimation d'un ratio](#page-86-0)

49 / 89

 $\Omega$ 

K ロ X K @ X K 경 X X 경 X X 경

# Estimateur d'Horvitz-Thompson

L'estimateur d'Horvitz-Thompson pour le total et la moyenne s'écrit :

$$
T(Y) = \sum_{k \in S} \frac{1}{\pi_k} y_k = \frac{N}{n} \sum_{k \in S} y_k = N \bar{y}
$$

$$
\hat{\bar{Y}} = \frac{1}{N} \sum_{k \in S} \frac{1}{\pi_k} y_k = \bar{y}
$$

[Estimation d'un total](#page-49-0) [Estimation d'une proportion](#page-57-0) [Echantillonnage dans le temps](#page-67-0) ´ [Estimation sur un domaine](#page-73-0) [Estimation d'un ratio](#page-86-0)

# Poids de sondage

Les poids pour l'estimation par Horvitz-Thompson sont :

$$
w_k = \frac{1}{\pi_k} = \frac{N}{n}
$$

On peut dire que l'individu k "représente"  $w_k = \frac{N}{n}$  $\frac{n}{n}$  individus de la population  $U$ .

Attention,  $w_k$  n'est pas un effectif (en particulier,  $w_k$  n'est pas forcément entier !)

Estimation d'un total

Estimation d'une proportion Échantillonnage dans le temps Estimation sur un domaine Estimation d'un ratio

# Précision

#### Théorème

En utilisant la formule de Yates-Grundy, la vraie variance des estimateurs d'Horvitz-Thompson s'écrit :

$$
\text{Var}(\bar{y}) = (1 - f)\frac{S^2}{n}
$$

$$
\text{Var}(\text{T}(\hat{Y})) = N^2(1 - f)\frac{S^2}{n}
$$

K ロ ▶ K 個 ▶ K 결 ▶ K 결 ▶ ○ 결  $\Omega$  $51/89$ 

#### [Estimation d'un total](#page-49-0)

[Estimation d'une proportion](#page-57-0) [Echantillonnage dans le temps](#page-67-0) ´ [Estimation d'un ratio](#page-86-0)

# Précision

#### Démonstration.

$$
\begin{split} \text{Var}[\hat{Y}] &= \frac{1}{N^2} \text{Var}[T(\hat{Y})] \\ &= \frac{-1}{2N^2} \sum_{k \in \mathcal{U}} \sum_{l \in \mathcal{U}, l \neq k} \left( \frac{y_k}{\pi_k} - \frac{y_l}{\pi_l} \right)^2 \Delta_{kl} \\ &= \frac{1}{2N^2} \sum_{k \in \mathcal{U}} \sum_{l \in \mathcal{U}, l \neq k} \left( \frac{y_k N}{n} - \frac{y_l N}{n} \right)^2 \frac{n(N - n)}{N^2 (N - 1)} \\ &= \frac{N - n}{nN} \frac{1}{2N(N - 1)} \sum_{k \in \mathcal{U}} \sum_{l \in \mathcal{U}, l \neq k} (y_k - y_l)^2 \\ &= \frac{N - n}{nN} S^2 \\ &= (1 - f) \frac{S^2}{n} \end{split}
$$

 $QQ$ 52 / 89

Estimation d'un total Estimation d'une proportion Échantillonnage dans le temps Estimation sur un domaine

K ロ X K @ X K 할 X K 할 X ( 할 X

 $53/89$ 

# Estimation de la précision

#### Théorème

La variance empirique (ou dispersion) dans l'échantillon  $s^2 = \frac{1}{n-1} \sum_{k \in s} (y_k - \bar{y})^2$  est un estimateur sans biais de<br>  $S^2 = \frac{1}{N-1} \sum_{k \in I} (Y_k - \bar{Y})^2$ 

[Estimation d'un total](#page-49-0) [Estimation d'une proportion](#page-57-0) [Echantillonnage dans le temps](#page-67-0) ´ [Estimation sur un domaine](#page-73-0) [Estimation d'un ratio](#page-86-0)

# Estimation de la précision

 $\mathbb{F}$ 

#### Démonstration.

$$
E[s^2] = \mathbb{E}\left[\frac{1}{n-1}\sum_{k \in s} (y_k - \bar{y})^2\right]
$$
  
\n
$$
= \mathbb{E}\left[\frac{1}{2n(n-1)}\sum_{k \in s} \sum_{l \in s, l \neq k} (y_k - y_l)^2\right]
$$
  
\n
$$
= \frac{1}{2n(n-1)}\sum_{k \in \mathcal{U}} \sum_{l \in \mathcal{U}, l \neq k} (y_k - y_l)^2 \mathbb{E}(\delta_k \delta_l)
$$
  
\n
$$
= \frac{1}{2n(n-1)}\sum_{k \in \mathcal{U}} \sum_{l \in \mathcal{U}, l \neq k} (y_k - y_l)^2 \frac{n(n-1)}{N(N-1)}
$$
  
\n
$$
= \frac{1}{2N(N-1)}\sum_{k \in \mathcal{U}} \sum_{l \in \mathcal{U}, l \neq k} (y_k - y_l)^2
$$
  
\n
$$
= S^2
$$

 $2990$ 54 / 89

[Estimation d'un total](#page-49-0) [Estimation d'une proportion](#page-57-0) [Echantillonnage dans le temps](#page-67-0) ´ [Estimation sur un domaine](#page-73-0) [Estimation d'un ratio](#page-86-0)

# Estimation de la précision

On peut estimer sans biais la variance de l'estimateur d'Horvitz-Thompson par :

$$
\hat{\text{Var}}(\bar{y}) = (1 - f)\frac{s^2}{n}
$$

$$
\hat{\text{Var}}(\mathcal{T}(\hat{Y})) = N^2(1 - f)\frac{s^2}{n}
$$

K ロ X K @ X K 등 X K 등 X … 등  $\Omega$ 55 / 89

<span id="page-57-0"></span>[Estimation d'un total](#page-49-0) [Estimation d'une proportion](#page-57-0) [Echantillonnage dans le temps](#page-67-0) ´ [Estimation sur un domaine](#page-73-0) [Estimation d'un ratio](#page-86-0)

#### Partie 2

#### [Estimation d'une proportion](#page-57-0)

K ロ ▶ K @ ▶ K 할 ▶ K 할 ▶ 이 할 → 9 Q @ 56 / 89

[Estimation d'un total](#page-49-0) [Estimation d'une proportion](#page-57-0) [Echantillonnage dans le temps](#page-67-0) ´ [Estimation sur un domaine](#page-73-0)

# Estimation d'une proportion

On cherche à estimer  $P$  la proportion d'individus portant une caractéristique dans la population  $U$ .

 $p$ , la proportion dans s d'individus portant la caractéristique, est un estimateur sans biais de P.

[Estimation d'un total](#page-49-0) [Estimation d'une proportion](#page-57-0) [Echantillonnage dans le temps](#page-67-0) ´ [Estimation sur un domaine](#page-73-0) [Estimation d'un ratio](#page-86-0)

58 / 89

 $OQ$ 

K ロ X K @ X K 등 X K 등 X … 등

## Variance

Sa vraie variance vaut :

$$
\text{Var(p)} = (1 - f) \frac{N}{N - 1} \frac{P(1 - P)}{n}
$$

On l'estime par :

$$
\hat{\text{Var}}(p) = (1-f)\frac{p(1-p)}{n-1}
$$

[Estimation d'un total](#page-49-0) [Estimation d'une proportion](#page-57-0) [Echantillonnage dans le temps](#page-67-0) ´ [Estimation sur un domaine](#page-73-0) [Estimation d'un ratio](#page-86-0)

## Précision

Demi-longueur de l'intervalle de confiance :

$$
L=2\sqrt{(1-f)\frac{p(1-p)}{n-1}}
$$

Coefficient de variation estimé :

$$
\hat{CV}(p) = \frac{\sqrt{\hat{Var}(p)}}{p}
$$

$$
= \sqrt{(1-f)\frac{1}{n-1}\frac{1-p}{p}}
$$

K ロ ▶ K @ ▶ K 할 ▶ K 할 ▶ ( 할 ) X 9 Q Q 59 / 89

[Estimation d'un total](#page-49-0) [Estimation d'une proportion](#page-57-0) [Echantillonnage dans le temps](#page-67-0) ´ [Estimation sur un domaine](#page-73-0) [Estimation d'un ratio](#page-86-0)

60 / 89

 $A \cup B \cup A \cap B \cup A \subseteq B \cup A \subseteq B \cup B$ 

# Taille pour une précision absolue donnée

On fixe L ("précision absolue"). Si  $f \approx 0$ , on a :

$$
n \approx \frac{4p(1-p)}{L^2}
$$

C'est souvent le cas lorsque qu'on s'intéresse à une grande population.

[Estimation d'un total](#page-49-0) [Estimation d'une proportion](#page-57-0) [Echantillonnage dans le temps](#page-67-0) ´ [Estimation sur un domaine](#page-73-0) [Estimation d'un ratio](#page-86-0)

## Taille pour une précision absolue donnée

Cas général (f pas forcément petit) : on note z le quantile d'ordre  $1-\frac{\alpha}{2}$  $\frac{\alpha}{2}$  de la loi  $\mathcal{N}(0,1)$  :

$$
n = \frac{1 + n_0}{1 + \frac{n_0}{N}}
$$
  
avec : 
$$
n_0 = \frac{z^2 p(1 - p)}{L^2}
$$

Souvent  $z = 2$ , quantile à 95% de la normale centrée réduite.

61 / 89

[Estimation d'un total](#page-49-0) [Estimation d'une proportion](#page-57-0) [Echantillonnage dans le temps](#page-67-0) ´ [Estimation sur un domaine](#page-73-0) [Estimation d'un ratio](#page-86-0)

## Taille pour une précision relative donnée

La précision relative  $\delta$  est définie par le rapport de la demi-longueur de l'intervalle de confiance à l'estimation :

$$
\delta = \frac{2\hat{\sigma}}{p}
$$

On peut se ramener au coefficient de variation simplement :

$$
\delta=2\hat{C}\hat{V}(p)=\sqrt{(1-f)\frac{1-p}{p(n-1)}}
$$

62 / 89

[Estimation d'un total](#page-49-0) [Estimation d'une proportion](#page-57-0) [Echantillonnage dans le temps](#page-67-0) ´ [Estimation sur un domaine](#page-73-0)

63 / 89

## Taille pour une précision relative donnée

De manière équivalente à la précision absolue  $L$ , on peut fixer le coefficient de variation  $\hat{CV}(p)$ . Dans ce cas, et si  $f \approx 0$ :

$$
n \approx \frac{1-p}{p(\hat{C}V(p))^2}
$$

[Estimation d'un total](#page-49-0) [Estimation d'une proportion](#page-57-0) [Echantillonnage dans le temps](#page-67-0) ´ [Estimation sur un domaine](#page-73-0) [Estimation d'un ratio](#page-86-0)

### Taille pour une précision relative donnée

Taille de l'échantillon pour une précision relative de  $\pm \delta\%$  selon la valeur de la proportion recherchée :

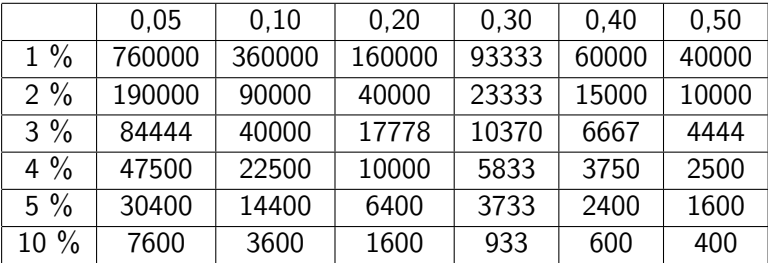

[Estimation d'un total](#page-49-0) [Estimation d'une proportion](#page-57-0) [Echantillonnage dans le temps](#page-67-0) ´ [Estimation sur un domaine](#page-73-0)

65 / 89

 $2090$ 

# Exemple

Exemple d'application : la législation sur la méthode des quotas, en France.

- [http://www.commission-des-sondages.fr/oblig/](http://www.commission-des-sondages.fr/oblig/instituts.htm) [instituts.htm](http://www.commission-des-sondages.fr/oblig/instituts.htm)
- o <http://www.ipsos.fr/faq>

[Estimation d'un total](#page-49-0) [Estimation d'une proportion](#page-57-0) [Echantillonnage dans le temps](#page-67-0) ´ [Estimation sur un domaine](#page-73-0) [Estimation d'un ratio](#page-86-0)

#### Partie 3

#### <span id="page-67-0"></span>[Echantillonnage dans le temps](#page-67-0) ´

K ロ X K @ X K 등 X K 등 X … 등  $2990$ 66 / 89

Estimation d'un total Estimation d'une proportion Échantillonnage dans le temps Estimation sur un domaine Estimation d'un ratio

# Problème

On veut estimer l'évolution de la moyenne d'une variable Y entre deux dates 1 et 2 :  $\Delta Y = \bar{Y}_1 - \bar{Y}_2$ 

[Estimation d'un total](#page-49-0) [Estimation d'une proportion](#page-57-0) [Echantillonnage dans le temps](#page-67-0) ´ [Estimation sur un domaine](#page-73-0)

68 / 89

K ロ ▶ K @ ▶ K 글 ▶ K 글 ▶ │ 글 │ ◆) Q Q

# Méthode 1

Méthode 1 : On tire deux échantillons indépendants aux dates 1 et 2, selon un sondage aléatoire simple.

On a alors :  $\Delta \hat{Y} = \bar{y}_2 - \bar{y}_1$  un estimateur sans biais de  $\Delta Y$ , de variance :

$$
\text{Var}(\hat{\Delta Y}) = \text{Var}(\bar{\mathbf{y}_1}) + \text{Var}(\bar{\mathbf{y}_2})
$$

[Estimation d'un total](#page-49-0) [Estimation d'une proportion](#page-57-0) [Echantillonnage dans le temps](#page-67-0) ´ [Estimation sur un domaine](#page-73-0) [Estimation d'un ratio](#page-86-0)

# Méthode 2 : panel

**Méthode 2 :** On utilise un panel, c'est-à-dire que l'on tire un  $\acute{e}$ chantillon en date 1, et on le réinterroge à la date 2. On a alors :  $\Delta Y = \bar{y}_2 - \bar{y}_1$  un estimateur sans biais de  $\Delta Y$ , de variance :

$$
Var(\hat{\Delta Y}) = Var(\bar{y_1}) + Var(\bar{y_2}) - 2Cov(\bar{y_1}, \bar{y_2})
$$
  
où :  $Cov(\bar{y_1}, \bar{y_2}) = (1 - f)\frac{S_{12}}{n}$   
et :  $S_{12} = \frac{1}{N - 1} \sum_{k \in \mathcal{U}} (Y_{1k} - \bar{Y_1})(Y_{2k} - \bar{Y_2})$ 

 $\mathbf{A} \equiv \mathbf{A} + \mathbf{A} \mathbf{B} + \mathbf{A} \mathbf{B} + \mathbf{A} \mathbf{B} + \mathbf{B} \mathbf{B}$  $\Omega$ 69 / 89

[Estimation d'un total](#page-49-0) [Estimation d'une proportion](#page-57-0) [Echantillonnage dans le temps](#page-67-0) ´ [Estimation sur un domaine](#page-73-0) [Estimation d'un ratio](#page-86-0)

# Méthode 2 : panel

Dans les bons cas, on a :  $S_{12} > 0$ , d'où :

#### $Var(\hat{\Delta Y}) < Var(\bar{y_1}) + Var(\bar{y_2})$

 $A(D) \rightarrow A(\overline{D}) \rightarrow A(\overline{D}) \rightarrow A(\overline{D}) \rightarrow \overline{B}$  $\Omega$ 70 / 89
[Estimation d'un total](#page-49-0) [Estimation d'une proportion](#page-57-0) [Echantillonnage dans le temps](#page-67-0) ´ [Estimation sur un domaine](#page-73-0) [Estimation d'un ratio](#page-86-0)

## Exemple : enquête emploi à l'INSEE

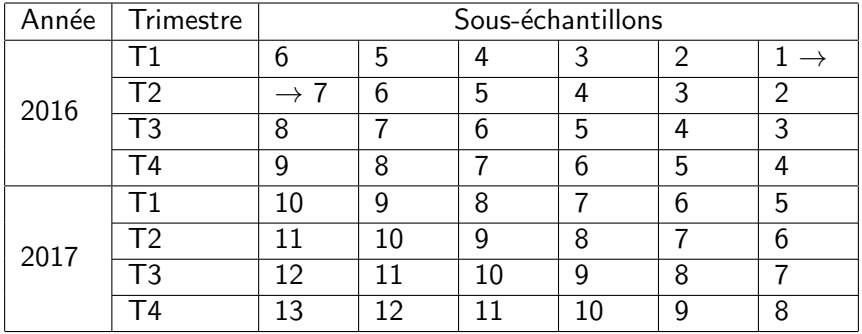

<span id="page-73-0"></span>[Estimation d'un total](#page-49-0) [Estimation d'une proportion](#page-57-0) [Echantillonnage dans le temps](#page-67-0) ´ [Estimation sur un domaine](#page-73-0) [Estimation d'un ratio](#page-86-0)

#### Partie 4

#### [Estimation sur un domaine](#page-73-0)

K ロ ▶ K @ ▶ K 할 ▶ K 할 ▶ 이 할 → 9 Q @ 72 / 89

[Estimation d'un total](#page-49-0) [Estimation d'une proportion](#page-57-0) [Echantillonnage dans le temps](#page-67-0) ´ [Estimation sur un domaine](#page-73-0) [Estimation d'un ratio](#page-86-0)

## **Notations**

$$
\mathcal{U}_d \subset \mathcal{U} = \text{ sous-population d'intérêt}
$$
\n
$$
N_d = \text{taille de } \mathcal{U}_d \text{ (connue ou income)}
$$
\n
$$
P_d = \frac{N_d}{N} = \text{taille relative de } \mathcal{U}_d
$$
\n
$$
Q_d = 1 - P_d
$$
\n
$$
s_d = s \cap \mathcal{U}_d
$$
\n
$$
n_d = \text{taille de } s_d
$$
\n
$$
p_d = \frac{n_d}{n} = \text{taille relative de } s_d
$$
\n
$$
q_d = 1 - p_d
$$

 $OQ$ 73 / 89

K ロ ▶ K @ ▶ K 경 ▶ K 경 ▶ ( 경 )

[Estimation d'un total](#page-49-0) [Estimation d'une proportion](#page-57-0) [Echantillonnage dans le temps](#page-67-0) ´ [Estimation sur un domaine](#page-73-0) [Estimation d'un ratio](#page-86-0)

74 / 89

K ロ ▶ K @ ▶ K 할 ▶ K 할 ▶ ( 할 ) X 9 Q Q

## Estimation de la taille d'un domaine

On définit sur  $U$  la variable Z indicatrice d'appartenance au domaine :

> $Z_k = 1$  si  $k \in \mathcal{U}_d$  $Z_k = 0$  sinon

[Estimation d'un total](#page-49-0) [Estimation d'une proportion](#page-57-0) [Echantillonnage dans le temps](#page-67-0) ´ [Estimation sur un domaine](#page-73-0) [Estimation d'un ratio](#page-86-0)

### Estimation de la taille d'un domaine

Alors :

$$
T(Z) = \sum_{k \in \mathcal{U}} Z_k = N_d
$$
  

$$
\bar{Z} = \frac{N_d}{N} = P_d
$$
  

$$
\bar{z} = \frac{1}{n} \sum_{k \in s} z_k = p_d
$$
  

$$
S^2 = \frac{N}{N-1} P_d Q_d
$$
  

$$
s^2 = \frac{n}{n-1} p_d q_d
$$

K ロ ▶ K @ ▶ K 할 ▶ K 할 ▶ → 할 → 9 Q @ 75 / 89

[Estimation d'un total](#page-49-0) [Estimation d'une proportion](#page-57-0) [Echantillonnage dans le temps](#page-67-0) ´ [Estimation sur un domaine](#page-73-0) [Estimation d'un ratio](#page-86-0)

## Estimation de la taille d'un domaine

#### **Théorème**

$$
\hat{N_d} = N \cdot p_d = N \cdot \frac{n_d}{n}
$$
est un estimateur sans biais de N<sub>d</sub>  

$$
\hat{P_d} = p_d
$$
est un estimateur sans biais de P<sub>d</sub>

K ロ ▶ K @ ▶ K 경 ▶ K 경 ▶ ( 경 )  $2990$ 76 / 89

[Estimation d'un total](#page-49-0) [Estimation d'une proportion](#page-57-0) [Echantillonnage dans le temps](#page-67-0) ´ [Estimation sur un domaine](#page-73-0) [Estimation d'un ratio](#page-86-0)

## Estimation de la taille d'un domaine

#### Démonstration.

Toutes ces quantités s'écrivent sous la forme d'un total (via  $Z$ ) et correspondent à l'estimateur d'Horvitz-Thompson, qui est sans biais.

[Estimation d'un total](#page-49-0) [Estimation d'une proportion](#page-57-0) [Echantillonnage dans le temps](#page-67-0) ´ [Estimation sur un domaine](#page-73-0) [Estimation d'un ratio](#page-86-0)

## Estimation de la taille d'un domaine

On a aussi :

$$
\operatorname{Var}(\hat{N_d}) = N^2 (1 - f) \frac{N}{N - 1} \frac{P_d Q_d}{n}
$$

$$
\operatorname{Var}(\hat{P_d}) = \operatorname{Var}(p_d) = (1 - f) \frac{N}{N - 1} \frac{P_d Q_d}{n}
$$

$$
\hat{\text{Var}}(\hat{N}_d) = N^2 (1 - f) \frac{p_d q_d}{n - 1}
$$

$$
\hat{\text{Var}}(\hat{P}_d) = \hat{\text{Var}}(p_d) = (1 - f) \frac{p_d q_d}{n - 1}
$$

K ロ ▶ K @ ▶ K 할 ▶ K 할 ▶ → 할 → 9 Q @ 78 / 89

[Estimation d'un total](#page-49-0) [Estimation d'une proportion](#page-57-0) [Echantillonnage dans le temps](#page-67-0) ´ [Estimation sur un domaine](#page-73-0) [Estimation d'un ratio](#page-86-0)

#### Estimation d'un total sur un domaine

On veut estimer le total  $\mathcal{T}_{\mathcal{U}_d}(\mathit{Y})$  d'une variable  $\mathit{Y}$  sur le domaine  $\mathcal{U}_d$ . On définit sur  $\mathcal{U}$  la variable  $Y^d$  par :

$$
Y_k^d = Y_k \text{ si } k \in \mathcal{U}_d
$$
  

$$
Y_k^d = 0 \text{ sinon}
$$

Alors le total à estimer s'écrit :

$$
T(Y^d) = \sum_{k \in \mathcal{U}} Y_k^d = \sum_{k \in \mathcal{U}_d} Y_k = T_{\mathcal{U}_d}(Y)
$$

イロト イ優 トメ ミト マミト 一毛 79 / 89

[Estimation d'un total](#page-49-0) [Estimation d'une proportion](#page-57-0) [Echantillonnage dans le temps](#page-67-0) ´ [Estimation sur un domaine](#page-73-0) [Estimation d'un ratio](#page-86-0)

80 / 89

K ロ ▶ K @ ▶ K 할 ▶ K 할 ▶ ( 할 ) X 9 Q Q

#### Estimation d'un total sur un domaine

Un estimateur sans biais de  $\mathcal{T}_{\mathcal{U}_d}(\mathsf{Y})$  est :

$$
\hat{T}_{\mathcal{U}_d}(\mathsf{Y}) = \frac{n_d}{n} N \bar{y}_d
$$

$$
\text{où}: \bar{y}_d = \frac{1}{n_d} \sum_{k \in \mathsf{s}_d} y_k
$$

[Estimation d'un total](#page-49-0) [Estimation d'une proportion](#page-57-0) [Echantillonnage dans le temps](#page-67-0) ´ [Estimation sur un domaine](#page-73-0) [Estimation d'un ratio](#page-86-0)

81 / 89

 $\eta$ an

イロト イ部 トイモト イモト 一番

### Estimation d'un total sur un domaine

Et pour ce qui est de la précision :

$$
\operatorname{Var}(\hat{\mathrm{T}}_{\mathcal{U}_{d}}(\mathrm{Y})) = N^{2}(1-f) \frac{S_{\mathrm{Y}^{d}}^{2}}{n} \text{ avec } S_{\mathrm{Y}^{d}}^{2} = \frac{1}{N-1} \sum_{k \in \mathcal{U}} (Y_{k}^{d} - \bar{\mathrm{Y}}^{d})^{2}
$$

$$
\operatorname{Var}(\hat{\mathrm{T}}_{\mathcal{U}_{d}}(\mathrm{Y})) = N^{2}(1-f) \frac{S_{\mathrm{Y}^{d}}^{2}}{n} \text{ avec } S_{\mathrm{Y}^{d}}^{2} = \frac{1}{n-1} \sum_{k \in \mathrm{s}} (y_{k}^{d} - \bar{\mathrm{Y}}^{d})^{2}
$$

avec :

$$
\overline{Y}^d = \text{moyenne de } Y^d \text{ sur } U
$$

$$
\overline{y}^d = \text{moyenne de } Y^d \text{ sur } s
$$

[Estimation d'un total](#page-49-0) [Estimation d'une proportion](#page-57-0) [Echantillonnage dans le temps](#page-67-0) ´ [Estimation sur un domaine](#page-73-0) [Estimation d'un ratio](#page-86-0)

### Estimation d'un total sur un domaine

Remarque sur la précision : Si on pose :

$$
\bar{Y}_d = \frac{1}{N_d} \sum_{k \in \mathcal{U}_d} Y_k = \text{ moyenne de } Y \text{ sur } \mathcal{U}_d
$$
\n
$$
\bar{S}_d^2 = \frac{1}{N_d - 1} \sum_{k \in \mathcal{U}_d} (Y_k - \bar{Y}_d)^2 = \text{ dispersion de } Y \text{ sur } \mathcal{U}_d
$$

alors on a :

$$
\text{Var}(\hat{T}_{\mathcal{U}_d}(Y))\sim N_d^2\left(\frac{1}{\mathbb{E}(n_d)}-\frac{1}{N_d}\right)\left[\frac{1-\frac{1}{N_d}}{1-\frac{1}{N}}S_d^2+\frac{N-N_d}{N-1}Y_d^2\right]
$$

C'est donc la taille (attendue) de l'échantillon dans le domaine qui est déterminante et non n. 

 $\Omega$ 82 / 89

[Estimation d'un total](#page-49-0) [Estimation d'une proportion](#page-57-0) [Echantillonnage dans le temps](#page-67-0) ´ [Estimation sur un domaine](#page-73-0) [Estimation d'un ratio](#page-86-0)

83 / 89

K ロ ▶ K @ ▶ K 할 ▶ K 할 ▶ 이 할 → 90 Q Q

## Estimateur alternatif pour le total

Si on connaît la taille du domaine  $N_d$ , un autre estimateur "naturel" de  $T_{\mathcal{U}_d}(Y)$  est :

$$
\hat{T}_{\mathcal{U}_d}^{alt}(Y) = N_d \bar{y}_d
$$

C'est-à-dire que l'on remplace un estimateur sans biais de  $N_d$ :  $\hat{N_d} = \frac{n_d}{n_d}$  $\frac{d}{d}N$  par  $N_d$ . En général,  $\hat{T}_{\mathcal{U}_d}^{alt}(Y)$  est préférable à  $\hat{T}_{\mathcal{U}_d}(Y)$ .

[Estimation d'un total](#page-49-0) [Estimation d'une proportion](#page-57-0) [Echantillonnage dans le temps](#page-67-0) ´ [Estimation sur un domaine](#page-73-0) [Estimation d'un ratio](#page-86-0)

## Estimation de la moyenne sur un domaine

On event estimer : 
$$
\bar{Y}_d = \frac{T_{\mathcal{U}_d}(Y)}{N_d}
$$
. On peut utiliser :

$$
\hat{\overline{Y}}_d = \frac{\hat{T}_{\mathcal{U}_d}(Y)}{N_d} \text{ si on connaît } N_d
$$
\n
$$
\hat{\overline{Y}}_d^{\text{alt}} = \frac{\hat{T}_{\mathcal{U}_d}^{\text{alt}}(Y)}{N_d} = \overline{y}_d \text{ que l'on connaisse } N_d \text{ ou non !}
$$

Ce dernier estimateur est assez intuitif (plugin!), et est en général meilleur que le premier.

<span id="page-86-0"></span>[Estimation d'un total](#page-49-0) [Estimation d'une proportion](#page-57-0) [Echantillonnage dans le temps](#page-67-0) ´ [Estimation sur un domaine](#page-73-0) [Estimation d'un ratio](#page-86-0)

#### Partie 5

#### [Estimation d'un ratio](#page-86-0)

K ロ ▶ K @ ▶ K 할 ▶ K 할 ▶ 이 할 → 9 Q @ 85 / 89

[Estimation d'un total](#page-49-0) [Estimation d'une proportion](#page-57-0) [Echantillonnage dans le temps](#page-67-0) ´ [Estimation sur un domaine](#page-73-0) [Estimation d'un ratio](#page-86-0)

86 / 89

K ロ ▶ K 個 ▶ K 결 ▶ K 결 ▶ ○ 결

## Estimation d'un ratio

On cherche à estimer le rapport des totaux (ou des moyennes) de deux variables X et Y :

$$
R = \frac{T(X)}{T(Y)} = \frac{\bar{X}}{\bar{Y}}
$$

Attention ! L'estimateur d'Horvitz-Thompson est sans biais quand on estime un total ou une moyenne.

[Estimation d'un total](#page-49-0) [Estimation d'une proportion](#page-57-0) [Echantillonnage dans le temps](#page-67-0) ´ [Estimation sur un domaine](#page-73-0) [Estimation d'un ratio](#page-86-0)

### Estimation d'un ratio

On peut utiliser l'estimateur :

$$
\hat{R} = \frac{\mathcal{T}(\hat{X})}{\mathcal{T}(\hat{Y})} = \frac{\hat{\bar{X}}}{\hat{\bar{Y}}} = \frac{\bar{x}}{\bar{y}}
$$

Son biais s'écrit :

$$
B(\hat{R}) \approx -\frac{1}{\bar{X}^2}(1-f)\frac{S_{XY} - RS_X^2}{n}
$$
  
où :  $S_{XY} = \frac{1}{N-1}\sum_{k \in \mathcal{U}}(y_k - \bar{y})(x_k - \bar{x})$ 

K ロ X K @ X K 경 X X 경 X X 경  $QQ$ 87 / 89

[Estimation d'un total](#page-49-0) [Estimation d'une proportion](#page-57-0) [Echantillonnage dans le temps](#page-67-0) ´ [Estimation sur un domaine](#page-73-0) [Estimation d'un ratio](#page-86-0)

88 / 89

 $\Omega$ 

K ロ > K 센 > K 경 > K 경 > 시 경 >

## Précision de l'estimateur du ratio

Son écart quadratique moyen et l'EQM estimé s'écrivent :

$$
EQM(\hat{R}) = \frac{1 - f}{n\bar{X}^2} (S_Y^2 + R^2 S_X^2 - 2RS_{XY})
$$

$$
E\hat{Q}M(\hat{R}) = \frac{1 - f}{n\bar{X}^2} (S_Y^2 + \hat{R}^2 S_X^2 - 2\hat{R}S_{XY})
$$

[Estimation d'un total](#page-49-0) [Estimation d'une proportion](#page-57-0) [Echantillonnage dans le temps](#page-67-0) ´ [Estimation sur un domaine](#page-73-0) [Estimation d'un ratio](#page-86-0)

89 / 89

# Conclusion sur le SAS

- Les estimateurs ont une forme simple
- $\bullet$  Ne nécesssite aucune information sur les individus de la base de sondage
- Est essentiel pour comprendre les plans de sondage plus complexes
- Peut permettre d'approximer les plans de sondage plus complexes